### **МІНІСТЕРСТВО ОСВІТИ І НАУКИ УКРАЇНИ**

### **ХАРКІВСЬКИЙ НАЦІОНАЛЬНИЙ ЕКОНОМІЧНИЙ УНІВЕРСИТЕТ ІМЕНІ СЕМЕНА КУЗНЕЦЯ**

# **ІНФОРМАЦІЙНІ СИСТЕМИ ТА ТЕХНОЛОГІЇ В МИТНІЙ СПРАВІ**

**Методичні рекомендації до лабораторних та самостійних робіт студентів спеціальності 072 "Фінанси, банківська справа та страхування" освітньої програми "Митна справа" першого (бакалаврського) рівня**

> **Харків ХНЕУ ім. С. Кузнеця 2023**

УДК 339.543:004(072.034) І-74

> **Укладачі:** О. В. Костяна К. І. Гунько

Затверджено на засіданні кафедри митної справи і фінансових послуг.

Протокол № 1 від 01.09.2022 р.

*Самостійне електронне текстове мережеве видання*

 І-74 тронний ресурс] : методичні рекомендації до лабораторних та са-**Інформаційні** системи та технології в митній справі [Елекмостійних робіт студентів спеціальності 072 "Фінанси, банківська справа та страхування" освітньої програми "Митна справа" першого (бакалаврського) рівня / уклад. О. В. Костяна, К. І. Гунько. – Харків : ХНЕУ ім. С. Кузнеця, 2023. – 39 с.

Подано основні практичні питання та завдання, що необхідно самостійно розглянути та висвітлити в межах кожної теми навчальної дисципліни. Наведено теоретичну інформацію, необхідну для виконання лабораторних робіт, а також порядок виконання лабораторних робіт, вимоги до оформлення звітів з лабораторних робіт.

Рекомендовано для студентів спеціальності 072 "Фінанси, банківська справа та страхування" освітньої програми "Митна справа" першого (бакалаврського) рівня.

#### **УДК 339.543:004(072.034)**

© Харківський національний економічний університет імені Семена Кузнеця, 2023

## **Вступ**

<span id="page-2-0"></span>Митній структурі держави необхідно мати потужну інформаційну підтримку у вигляді якісно побудованої системи інформаційно-аналітичного забезпечення. Цього можна досягнути створенням системи інформаційних модулів. Саме тому новий етап розвитку митної системи України не є можливим без розвитку мережевого інформаційного забезпечення. Електронному бізнесу, торгівлі й електронним зовнішньоекономічним документам має відповідати інформаційна діджиталізація митних процедур.

Вивчення навчальної дисципліни "Інформаційні системи та технології в митній справі" обумовлене необхідністю формування у майбутніх фахівців системи знань з організації та функціонування митної системи та забезпечення митної безпеки держави на макрорівні як особливої форми суспільних відносин, підсистеми економічного базису та дослідження теоретичних основ і практичної реалізації питань організації оподаткування на мікрорівні як базової фіскальної сфери країни.

Навчальна дисципліна "Інформаційні системи та технології в митній справі" є вибірковою навчальною дисципліною, яку вивчають згідно з навчальним планом підготовки фахівців освітнього рівня "бакалавр" спеціальності 072 "Фінанси, банківська справа та страхування".

**Метою** виконання лабораторних та самостійних робіт із навчальної дисципліни є ознайомлення з основними функціями та можливостями, а також набуття практичних навичок у роботі з інформаційними системами та технологіями у митній справі.

**Завдання** виконання лабораторних та самостійних робіт – дати майбутнім фахівцям знання щодо інформаційних систем та технологій, які застосовують у митній справі в Україні та світі, з'ясувати їх сутність, функції та основні напрями роботи, сформувати практичні навички роботи з ними.

3

### **Компетентності та результати навчання за навчальною дисципліною**

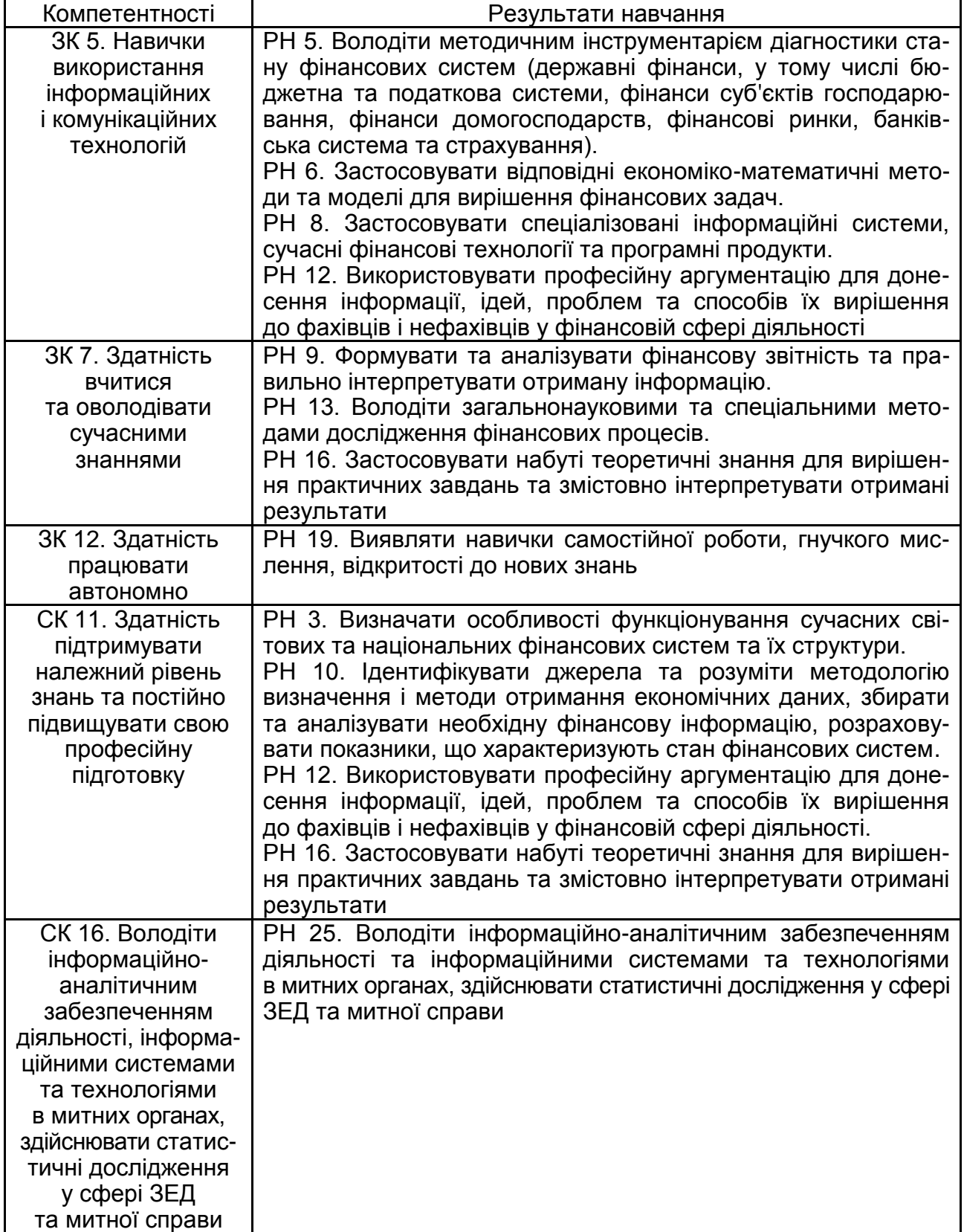

## <span id="page-4-0"></span>**Змістовий модуль 1. Теоретичні аспекти застосування інформаційних систем та технологій у митній справі**

### <span id="page-4-1"></span>**Лабораторна робота до теми 1. Інформаційні системи та ресурси. Їхня роль в управлінні економічними об'єктами**

**Мета роботи** – засвоєння студентами навичок у пошуку інформації в мережі "Інтернет"; на основі отриманої інформації формувати таблиці даних у *MS Excel* та виконувати аналітичні розрахунки; здійснювати трендові прогнози.

### **1.1. Загальні методичні рекомендації**

**Митна інформація** – це офіційна документована інформація, яку збирають, використовують, поширюють та зберігають митні органи під час їх поточної діяльності відповідно до законодавства і яка характеризує явища та процеси, що відбуваються у ході здійснення митної справи.

У широкому розумінні митна інформація – це сукупність даних, якими володіють митні органи (у результаті щоденної діяльності та за рахунок здійснення процедур зі збирання, оброблення, поширення, зберігання й відповідного захисту цих даних посадовими особами) з метою вирішення поставлених перед ними завдань, а також забезпечення належної реалізації функцій, визначених чинним законодавством.

У вузькому розумінні митна інформація - це сукупність визначених даних, які подає митному органу декларант (або уповноважена ним особа чи інший державний орган), та які використовують із метою аналізу ризиків у митній сфері. Митну інформацію розглядають у трьох аспектах:

1) прагматичному, який пов'язаний із розглядом цінності, корисності використання наявної митної інформації для вироблення й прийняття правильного управлінського рішення;

2) семантичному, який забезпечує вивчення змістового навантаження митної інформації, визначення зв'язку між її складовими;

5

3) синтаксичному, що дає можливість встановити параметри інформаційних потоків, розглянути форми подання митної інформації, її носії, способи кодування.

Митна інформація виконує такі функції, як:

1) інформативна – сутність якої полягає у тому, щоб дати певні знання, дані про об'єкт/предмет дослідження у митній сфері (і свого роду є підґрунтям прийняття певних рішень посадовими особами митних органів);

2) стимулювальна – сутність якої полягає у можливості посадовими особами митних органів з її допомогою чи на її основі вирішити поставлене завдання, або знайти спосіб по-новому його вирішити;

3) орієнтаційна – сутність якої полягає у встановленні норм, орієнтаційних установок (цільових настанов), що в найкоротший термін дадуть змогу досягти необхідних результатів у митній сфері.

У митних органах **країн ЄС** існують такі **джерела інформації**, як:

1) локальні, регіональні і центральні митні органи;

2) інші державні органи (Міністерства торгівлі, транспорту, сільського господарства, поліція і т. д.);

3) партнери митних органів (авіакомпанії, пароплавства, аеропорти і морські порти);

4) міжнародні бази даних (інтернет), інформація міжнародних організацій, перевізників, страхових компаній і т. д.;

5) газети і спеціалізовані журнали;

6) профспілки та спілки підприємців.

Усі ці джерела продукують митну інформацію у зовнішньому середовищі певної країни, але глобалізаційні процеси, що стрімко поглиблюються і посилюються, зумовлюють необхідність урахування чинників і джерел інформації, що формується у глобальному середовищі – на наддержавному рівні. Тут слід урахувати міжнародний обмін інформацією між митними адміністраціями країн, співпрацю із ВМО, ВТО та іншими міждержавними інституціями. Фактично відбувається вплив глобального середовища на національне середовище через формування певних регламентів, конвенцій, рекомендацій у здійсненні митної справи та міжнародного співробітництві у цій сфері. Таким чином продукує і циркулює митна інформація наднаціонального рівня.

#### **1.2. Порядок виконання роботи**

1. Знайти актуальні законодавчі нормативно-правові акти – вітчизняні та міжнародні, ратифіковані в Україні (rada.gov.ua), що регламентують сферу діяльності, пов'язані з тематикою відповідно до останньої цифри вашого номера за списком у групі.

2. Необхідно навести назву нормативно-правового акту, реквізити, а також вказати, які правовідносини він регулює і яким чином це пов'язано з вашою тематикою. Якщо зі сферою вашої теми пов'язаний не весь документ, а лише окремі його частини – статті чи глави, то слід вказати саме їх.

3. Знайти статистичну інформацію, пов'язану з тематикою вашої роботи та навести її з посиланнями на джерело. Необхідно обґрунтувати, яким чином наведені дані пов'язані з вашою тематикою.

Серед наведеної інформації повинні обов'язково бути показники, наведені в динаміці щонайменше за три-чотири послідовних періоди (2018, 2019, 2020, 2021 роки).

4. Подати всі статистичні дані у вигляді графіків та діаграм.

Важливо! Усі лінії та осі повинні бути підписані. Необхідно форматувати графіки та діаграми таким чином, щоб їх можна було додавати до текстового документа, який буде роздруковано на чорно-білому принтері. Тобто замість кольорових виділень зон краще обирати пунктир.

Описати графіки та діаграму, дати економічну інтерпретацію даних.

5. Побудувати лінії тренда з різними видами апроксимації. На основі порівняння коефіцієнтів детермінації визначити найбільш достовірну лінію тренда та з її допомогою зробити прогноз на 2 наступних періоди.

6. Підготувати презентацію до захисту.

Щоб полегшити та прискорити здійснення аналізу митної інформації, доцільно використовувати формули *MS Excel*. Формулу можна складати з математичних операторів, значень, посилань на вічко й імена функцій. Результатом розрахунків за формулою є деяке нове значення, що міститься у вічку, де знаходиться формула. Формулу починають зі знака рівності "=". У формулі можна використовувати арифметичні оператори +, -, \*, /. Порядок обчислень визначено звичайними математичними законами.

7

Для більш наочного відображення аналітичних даних доцільно скористатися функціями *MS Excel* із графічного подання такої інформації на діаграмах або гістограмах.

*MS Excel* підтримує різні типи діаграм, допомагаючи відображати дані зрозумілим для конкретної аудиторії способом. У процесі створення або зміни наявної діаграми можна обрати один із безлічі доступних типів діаграм.

У *MS Excel* можна побудувати такі типи діаграм: гістограми, графіки, кругові діаграми, лінійні діаграми, діаграми з областями, точкові діаграми, біржові діаграми, поверхневі діаграми, кільцеві діаграми, бульбашкові діаграми, пелюсткові діаграми та інші типи діаграм.

Гістограми використовують для демонстрації змін даних за певний період часу або ілюстрування порівняння об'єктів. У гістограмах категорії зазвичай формують по горизонтальній осі, а значення – по вертикальній. Гістограми містять такі підтипи діаграм: гістограма з угрупованням і об'ємна гістограма з угрупованням; гістограма з накопиченням і об'ємна гістограма з накопиченням; нормована гістограма з накопиченням і об'ємна нормована гістограма з накопиченням; об'ємна гістограма; циліндр, піраміда й конус.

Графіки дозволяють зображати безперервну зміну даних із плином часу у єдиному масштабі; таким чином, вони ідеально підходять для зображення трендів зміни даних із однаковими інтервалами. На графіках категорії даних рівномірно розподілено вздовж горизонтальної осі, а значення рівномірно розподілено вздовж вертикальної осі.

Графіки можна використовувати за наявності текстових міток категорій і для відображення розподілених за однаковими інтервалами значень, наприклад місяців, кварталів або фінансових років. Це особливо важливо у випадку додання лінії тренда. Також графіки можна використовувати за наявності декількох розподілених за однаковими інтервалами числових міток, головним чином років. Якщо числових міток більше десяти, то замість графіка краще використовувати точкову діаграму.

Графіки містять такі підтипи діаграм: графік і графік із маркерами; графік із накопиченням і графік із накопиченням із маркерами; нормований графік із накопиченням і нормований графік із накопиченням із маркерами; об'ємний графік. Приклад гістограми, яка відображає динаміку показників, зображено на рис. 1.1.

8

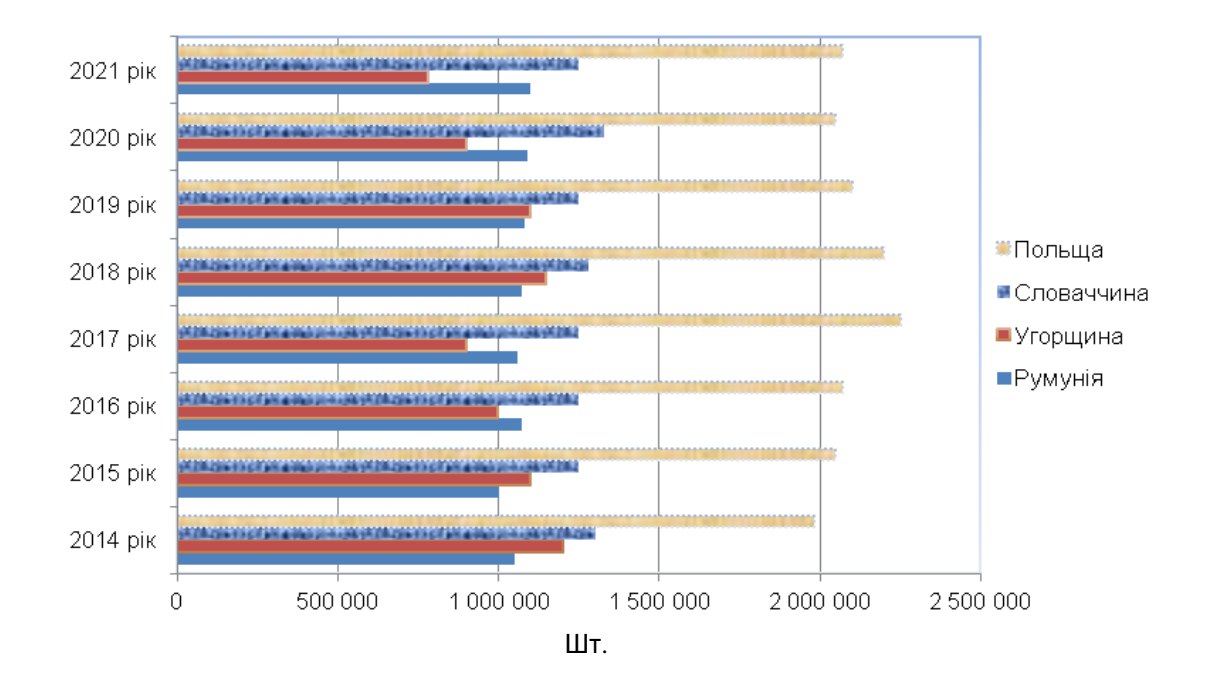

Рис. 1.1. **Статистика кількості пропущених товарних засобів з суміжними країнами ЄС за 2014** – **2021 роки**

Приклад графіка з доданою лінією тренда наведено на рис. 1.2.

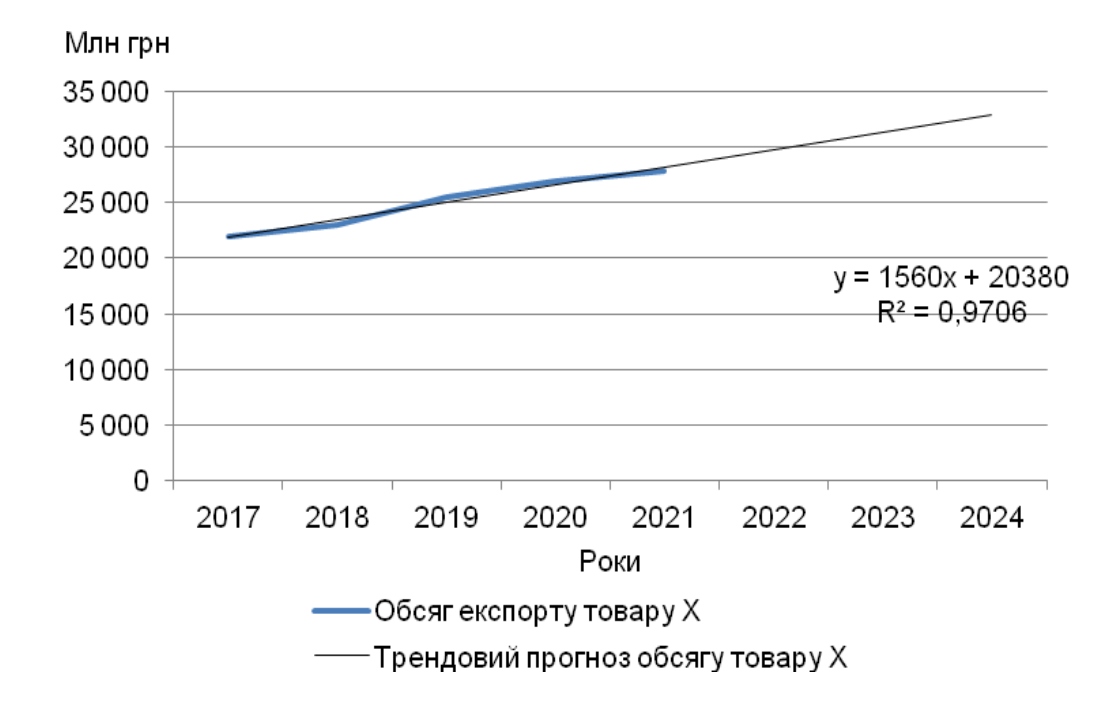

Рис. 1.2. **Трендовий прогноз обсягу експорту товару Х**

#### **1.3. Звіт про лабораторну роботу**

Звіт про лабораторну роботу виконують згідно з вимогами до оформлення такого звіту у ХНЕУ ім. С. Кузнеця. Він має містити мету та завдання, сформульовані студентом на основі виданого викладачем варіанта. Результати аналізу мають бути подані у вигляді таблиць та рисунків, зроблені відповідні висновки щодо отриманих завдань. Оформити звіт і захистити його.

Обсяг звіту, не враховуючи вихідні дані, таблиці, графіки, має становити не менше трьох сторінок. Текст звіту має бути надруковано шрифтом *Times New Roman*, кг 14 (у таблицях – кг 12), міжрядковий інтервал 1,5 (у таблицях – 1). Абзаци слід починати з відступу, що дорівнює 1,25 см.

#### **Завдання для самостійного опрацювання до теми 1**

Знайти самостійно в інтернеті джерела інформації (у тому числі зарубіжні, що публікують інформацію іноземними мовами) щодо провадження митної справи в Україні та світі.

### <span id="page-9-0"></span>**Лабораторна робота до теми 2. Інформаційні технології та засоби їхньої реалізації**

**Мета роботи** – засвоєння студентами навичок у пошуку інформації в мережі "Інтернет"; роботи з ресурсам компаній-розробників спеціалізованого програмного забезпечення у митній діяльності, аналіз інформації.

#### **2.1. Загальні методичні рекомендації**

Програми митного оформлення (*QD Professional та MD Office*) мають потужні інформаційно-довідкові системи з митного законодавства України, що містить:

інформаційно-довідкові та аналітичні матеріали для мінімізації ризиків під час експортно-імпортних операцій;

отримання повної довідки за товарами, залежно від мети їх переміщення через кордон (ставки мит та акцизів, дозвільні документи, попередження, попередній розрахунок платежів за заданими параметрами та ін.);

повну та наочну інформація про пункти пропуску через кордон України (розташування на карті, категорія, вид транспорту, обмеження у пропуску товарів, укомплектованість контрольними службами тощо).

Застосування програм митного оформлення *QD Professional* та *MD Office* дає змогу:

зручного, швидкого та грамотного заповнення всіх типів вантажних митних декларацій;

формування звітів та додаткових документів для митного оформлення (довідка-розрахунок митної вартості, лист про упаковку, акт про проведення митного огляду, реєстр документів та ін.).

Програмне забезпечення митного оформлення підтримує високу якість та швидкість роботи митного брокера чи декларанта.

Програми митного оформлення містять такі підсистеми: мита та режими, товарна номенклатура ЗЕД, алфавітно-предметний покажчик товарів, попередній розрахунок угод.

### **2.2. Порядок виконання роботи**

Необхідно відкрити сайти *QD Professional* та *MD Office* за такими посиланнями:

[https://qdpro.com.ua.](https://qdpro.com.ua/)

[https://www.mdoffice.com.ua.](https://www.mdoffice.com.ua/)

Далі слід зареєструватися на цих сайтах.

Потрібно знайти на кожному з сайтів:

- поточну редакцію Митного кодексу України та Закон України № 2555-IX від 30.08.2022 р. ВРУ "Про приєднання України до Конвенції про процедуру спільного транзиту";
- класифікатор товарів ЗЕД та визначити коди товарів: макаронні вироби; сукня з бавовни; ручний насос; горілка;
- калькулятор митних платежів та розрахувати митні платежі, які потрібно сплатити під час імпорту з Польщі: 100 кг макаронних виробів вартістю 5 євро за кг; 40 бавовняних суконь вартістю 25 євро за шт.;

90 ручних насосів вартістю 45 євро за шт.;

800 пляшок горілки вартістю 10 євро за шт.

Зробити скріншоти екрана з обох сайтів у процесі виконання завдань.

Здійснити порівняльний аналіз можливостей обох сайтів, а також зробити висновки щодо можливостей, змісту та наповнення. Визначити, який із сайтів, на вашу думку, є більш зручним та функціональним.

#### **2.3. Звіт про лабораторну роботу**

Звіт про лабораторну роботу виконують згідно з вимогами до оформлення такого звіту у ХНЕУ ім. С. Кузнеця. Він має містити мету та завдання, сформульовані студентом на основі виданого викладачем варіанта. Результати аналізу мають бути подані у вигляді рисунків-скріншотів, опису та текстових аналізу та висновків.

Обсяг звіту має становити не менше трьох сторінок. Текст звіту має бути надруковано шрифтом *Times New Roman*, кг. 14 (у таблицях – кг. 12), міжрядковий інтервал 1,5 см. Абзаци слід починати з відступу, що дорівнює 1,25 см.

#### **Завдання для самостійного опрацювання до теми 2**

Знайти самостійно в інтернеті програми митного оформлення, які застосовують у зарубіжних країнах, відкрити їхні сайти. У першу чергу, під час виконання цього завдання слід звернути увагу на досвід країн ЄС.

## <span id="page-11-0"></span>**Лабораторна робота до теми 3. Організаційно-методичні основи проєктування, створення і функціонування інформаційних систем у митній справі**

**Мета роботи** – це засвоєння студентами навичок щодо визначення кодів УКТ ЗЕД за допомогою спеціалізованих сайтів або/та програмних продуктів.

### **3.1. Загальні методичні рекомендації**

Українська класифікація товарів зовнішньоекономічної діяльності (УКТ ЗЕД) – це систематизований перелік товарів, що містить код товару, його найменування, одиницю вимірювання та обліку (ОВО).

Усі товари під час їхнього декларуванні підлягають класифікації, тобто щодо товарів визначають коди відповідно до класифікаційних групувань, зазначених в УКТ ЗЕД. Не існує товарів, які не підлягають класифікації. Українська класифікація товарів зовнішньоекономічної діяльності складена на основі гармонізованої системи опису та кодування товарів і затверджена законом про митний тариф України. В УКТ ЗЕД товари систематизовано за розділами, групами, товарними позиціями, товарними підпозиціями, найменування і цифрові коди яких уніфіковано згідно з гармонізованою системою опису та кодування товарів.

Визначення коду УКТ ЗЕД необхідне для встановлення суми митних платежів під час митного оформлення товарів, складання митних декларацій, а також для оформлення:

сертифікатів товарів, походження товарів;

вантажних декларацій;

ліцензій Міністерства економіки України;

дозвільних документів Міністерства екології України.

Для реєстрації:

зовнішньоекономічних контактів;

лікарських препаратів, виробів медичного призначення.

Код УКТ ЗЕД України складається з десяти знаків (цифр). Розподілені товари: спочатку за групами – перші два знаки – галузь промисловості; за товарними позиціями – перші чотири знаки – позначають матеріал виробу, функцію товару або ступінь оброблення; за підпозиціями – шість знаків; за категоріями і під категоріями – відповідно вісім і десять знаків, що й позначає більш докладний опис товару.

Усього 21 група, товарних позицій – 97. Наприклад, код 1001100010 згідно з УКТ ЗЕД читають як: 10 – зернові, 1001 – пшениця, 100110 – пшениця тверда, 1001100010 – пшениця тверда насіннєва.

Таким чином, використовуючи систему, здійснення митного оформлення та митного контролю відбувається оперативно і точно, дозволяє швидко і чітко встановити суму мита і додаткових податків, встановити правильний режим імпорту-експорту товарів.

### **3.2. Порядок виконання роботи**

За допомогою сайтів *QD Professional* і *MD Office* [\(https://qdpro.com.ua,](https://qdpro.com.ua/) [https://www.mdoffice.com.ua\)](https://www.mdoffice.com.ua/) або інших пошукових систем визначити коди щодо товарів та заповнити табл. 3.1.

Таблиця 3.1

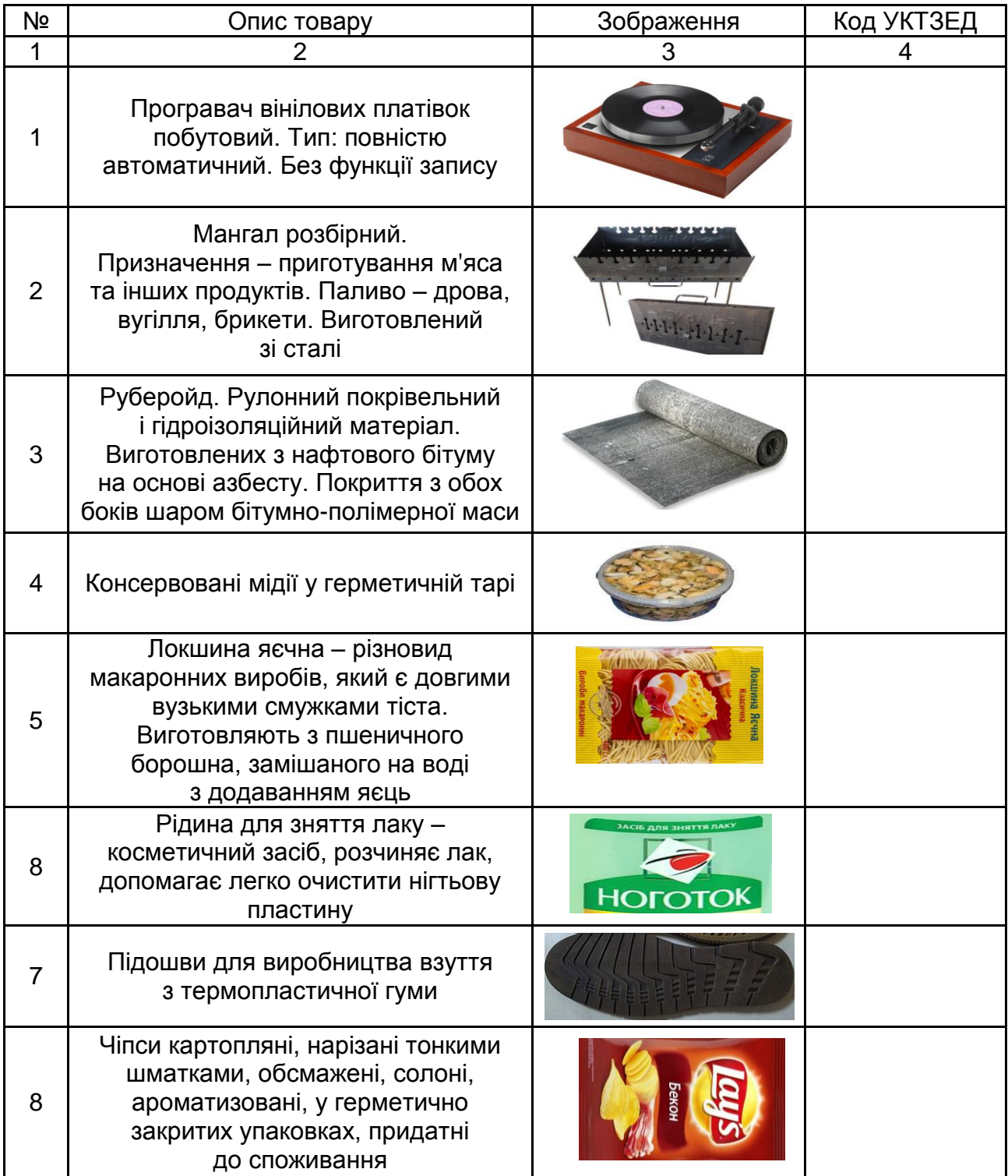

### **Визначення кодів УКТ ЗЕД**

## Продовження табл. 3.1

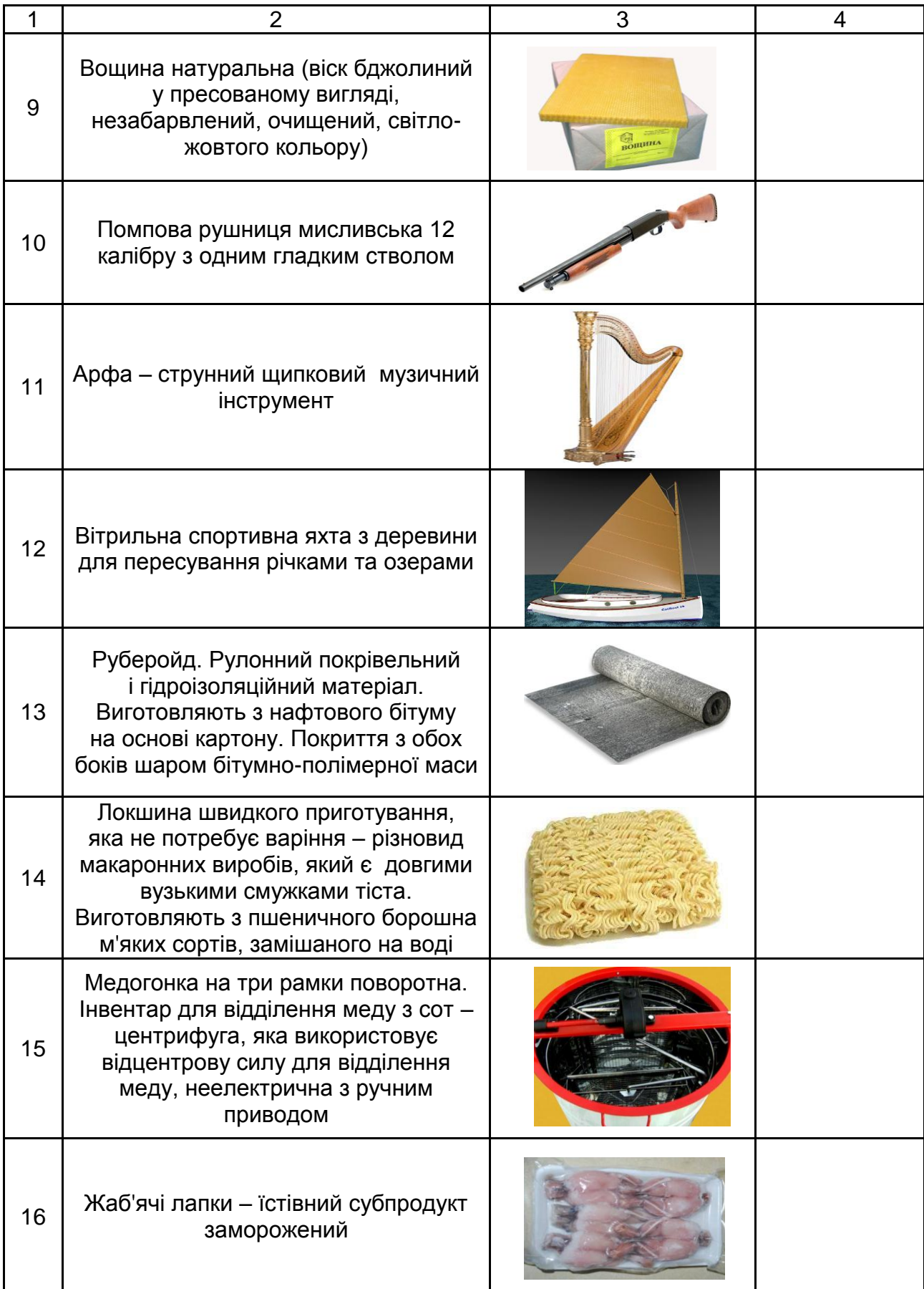

### Закінчення табл. 3.1

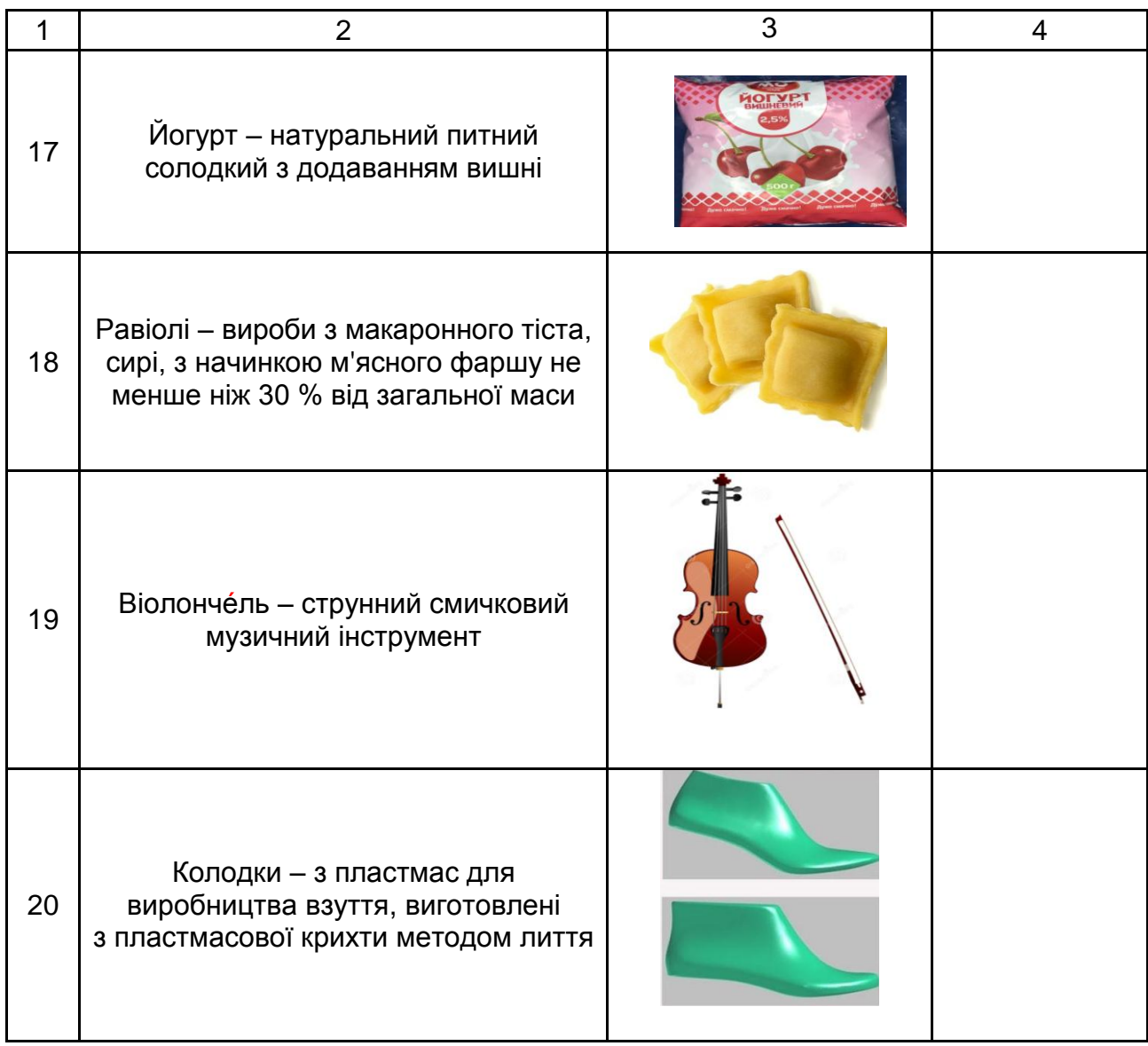

### **3.3. Звіт про лабораторну роботу**

Звіт про лабораторну роботу виконують згідно з вимогами до оформлення таких звітів у ХНЕУ ім. С. Кузнеця. Він має містити мету та завдання, сформульовані студентом на основі виданого викладачем варіанта. Звіт повинен містити заповнену таблицю з кодами УКТ ЗЕД.

Обсяг звіту має становити не менше трьох сторінок. Текст звіту має бути надруковано шрифтом *Times New Roman*, кг. 14 (у таблицях – кг. 12), міжрядковий інтервал 1,5 см. Абзаци слід починати з відступу, що дорівнює 1,25 см.

### **Завдання для самостійного опрацювання до теми 3**

#### *Тести*

1. Сукупність пов'язаних між собою засобів, методів і персоналу, яку використовують для зберігання, оброблення та видачі інформації з метою вирішення певного завдання – це:

а) інформаційна система;

б) систематизація даних;

в) економічна система;

г) інформаційні ресурси.

2. Яких етапів у роботі інформаційної системи не виокремлюють:

а) зародження даних;

б) накопичення і систематизація даних;

в) зберігання даних;

г) відображення даних?

3. На який період припадає зародження ідеї загальної автоматизації управління підприємствами та інтеграції інформаційного забезпечення на основі баз даних:

а) 50-ті рр. ХХ ст.;

б) 60-ті рр. ХХ ст.;

в) 70-ті рр. ХХ ст.;

г) 80-ті рр. ХХ ст.?

4. Коли відбулося створення гнучких локальних і глобальних обчислювальних мереж:

а) 60-ті рр. ХХ ст.;

- б) 70-ті рр. ХХ ст.;
- в) 80-ті рр. ХХ ст.;

г) 90-ті рр. ХХ ст.?

5. За рівнем автоматизації процесів управління інформаційні системи розподіляють на:

а) інформаційно-пошукові, інформаційно-довідкові, інформаційнокерівні, системи підтримки прийняття рішень, інтегральні;

б) інформаційно-пошукові, інформаційно-довідкові, інформаційноаналітичні, системи підтримки прийняття рішень, інтелектуальні;

в) інформаційно-пошукові, інформаційно-довідкові, інформаційноаналітичні, системи підтримки прийняття рішень, інтегральні;

г) інформаційно-пошукові, інформаційно-довідкові, інформаційнокерівні, системи підтримки прийняття рішень, інтелектуальні.

6. За ступенем централізації оброблення інформації інформаційні системи розподіляють на:

а) централізовані та децентралізовані;

б) централізовані, децентралізовані та інформаційні системи колективного використання;

в) інформаційні системи колективного використання та інформаційні системи загального використання;

г) централізовані, децентралізовані, інформаційні системи колективного використання та інформаційні системи загального використання.

7. За ступенем інтеграції функцій інформаційні системи розподіляють на:

а) багаторівневі з інтеграцією за рівнями управління та багаторівневі з інтеграцією за рівнями планування;

б) багаторівневі з інтеграцією за рівнями управління та однорівневі без інтеграції за рівнями управління;

в) багаторівневі з інтеграцією за рівнями планування та багаторівневі з інтеграцією за рівнями функціонування.

8. До функцій управління у контексті впровадження інформаційних систем на підприємстві не зараховують:

а) планування;

б) мотивування;

в) облік;

г) контроль.

9. Зазвичай економічні інформаційні системи пов'язують систему управління й об'єкт управління між собою та з зовнішнім середовищем через:

а) інтернет;

б) нейронні зв'язки;

в) інформаційні потоки;

г) телекомунікаційні мережі.

10. Що відображає облікову інформацію про стан об'єкта управління економічною системою у результаті виконання господарських процесів:

а) інформаційний потік із зовнішнього середовища;

б) інформаційний потік із системи у зовнішнє середовище;

в) інформаційний потік із системи управління на об'єкт управління;

г) інформаційний потік від об'єкта управління до системи управління?

### <span id="page-18-0"></span>**Лабораторна робота до теми 4. Правові основи застосування електронних документів та інформаційних технологій у митній справі**

**Мета роботи** – засвоєння студентами навичок у роботі зі створення та використання електронного підпису.

#### **4.1. Загальні методичні рекомендації**

Електронний підпис – це електронні дані, які забезпечують цілісність документів та ідентифікують особу. Електронний підпис може бути збереженим у вигляді *Mobile ID*, підпису на ID-картці, підпису на "токені" чи захищеному носії інформації.

Кваліфікований електронний підпис (КЕП) раніше називали електронним цифровим підписом (ЕЦП), його можна отримати безкоштовно онлайн або офлайн.

КЕП містить дані в електронній формі, отримані за результатами криптографічного перетворення, які додають до інших даних або документів і забезпечують їх цілісність та ідентифікацію автора.

Оригіналом електронного документа вважають електронний примірник з електронним цифровим підписом автора.

За допомогою електронного підпису можна підписувати електронні документи, користуватися електронними послугами, реєструватися на державних порталах тощо. Документи з цим підписом мають таку саму юридичну силу, як і документи, підписані власноруч.

Електронний цифровий підпис призначений для використання фізичними та юридичними особами – суб'єктами електронного документообігу:

для аутентифікації підписувача;

для підтвердження цілісності даних в електронній формі.

ЕЦП як спосіб ідентифікації підписувача електронного документа дозволяє однозначно визначати походження інформації [\(джерело інфор](https://uk.wikipedia.org/wiki/%D0%94%D0%B6%D0%B5%D1%80%D0%B5%D0%BB%D0%BE_%D1%96%D0%BD%D1%84%D0%BE%D1%80%D0%BC%D0%B0%D1%86%D1%96%D1%97)[мації\)](https://uk.wikipedia.org/wiki/%D0%94%D0%B6%D0%B5%D1%80%D0%B5%D0%BB%D0%BE_%D1%96%D0%BD%D1%84%D0%BE%D1%80%D0%BC%D0%B0%D1%86%D1%96%D1%97), що міститься у документі. Завдяки цьому ЕЦП є також надійним засобом розмежування відповідальності за інформаційну діяльність у суспільстві, зокрема, відповідальності за дезінформування.

Одними із найпопулярніших ресурсів для створення електронного підпису є за стосунки "Дія" та "Приват 24".

### **4.2. Порядок виконання роботи**

Частина 1. Створення електронного підпису через застосунок "Дія":

1) авторизуйтесь у застосунку "Дія";

2) перейдіть до Меню – "Дія. Підпис";

3) натисніть "Створити";

4) підтвердіть особу через перевірку за фото;

5) вигадайте п'ятизначний код для "Дія. Підпис".

Частина 2. Створення електронного підпису за допомогою застосунку "Приват 24" (для тих студентів, що є авторизованими користувачами банку):

1. Зайдіть на офіційний сайт "Приватбанк" за адресою privatbank.ua, авторизуйтеся.

2. Знайдіть та натисніть на ярлик "Усі послуги", у переліку послуг знайдіть ярлик "Бізнес", натисніть. Справа вгорі натисніть на "Завантажити сертифікат".

3. Поверніться на сторінку "Приват24", оновіть сторінку, натиснувши значок зліва вгорі. Тепер можна побачити всі дані, натисніть "Дані правильні", далі оберіть "Директорія" – натисніть "Обрати", оберіть місце зберігання.

4. Потім потрібно вигадати пароль до КЕПу, повторити пароль двічі, натиснути "Далі". На мобільний телефон прийде пароль, введіть його та натисніть "Ознайомлений", потім "Далі".

Частина 3. За допомогою створеного електронного підпису підписати документ – "Звіт з лабораторної роботи 4". Для цього потрібно скористатися сервісом [https://sign.diia.gov.ua.](https://sign.diia.gov.ua/)

### **4.3. Звіт про лабораторну роботу**

Звіт про лабораторну роботу виконують згідно з вимогами до оформлення таких звітів у ХНЕУ ім. С. Кузнеця. Він має містити мету та завдання, сформульовані студентом на основі виданого викладачем варіанта. Звіт повинен містити малюнки-скріншоти та опис виконаних завдань.

Обсяг звіту має становити не менше трьох сторінок. Текст звіту має бути надруковано шрифтом *Times New Roman*, кг. 14 (у таблицях – кг. 12), міжрядковий інтервал 1,5 см. Абзаци слід починати з відступу, що дорівнює 1,25 см.

#### **Завдання для самостійного опрацювання до теми 4**

Самостійно визначити та проаналізувати порядок отримання і застосування електронного підпису для суб'єктів господарської діяльності та їх посадових осіб.

## <span id="page-20-0"></span>**Змістовий модуль 2. Практичні аспекти застосування інформаційних систем та технології у митній справі**

### <span id="page-20-1"></span>**Лабораторна робота до теми 5. Єдина автоматизована інформаційна система митних органів**

**Мета роботи** – засвоєння студентами навичок у роботі з єдиною автоматизованою системою митних органів України та електронною митницею.

### **5.1. Загальні методичні рекомендації**

Держави-члени ЄС протягом 2005–2006 pp. прийняли рішення діяти в рамках структури "Електронної Європи" та затвердили рішення щодо простого та безпаперового середовища для митниці й торгівлі. Задля наближення митних правил України до світових норм і стандартів, у 2006 р. Держмитслужбою України розроблено Концепцію створення системи "Електронна митниця".

**Електронна митниця** – це систематичний та автоматичний обмін митною інформацією (наприклад, обмін інформацією про порожні вантажівки, оцінювання ризиків, узгодження даних, результати митного контролю) між економічними операторами та митними органами.

**Метою автоматизованої системи "Електронна митниця"** є забезпечення митної безпеки [держави,](https://uk.wikipedia.org/wiki/%D0%94%D0%B5%D1%80%D0%B6%D0%B0%D0%B2%D0%B0) завдяки:

постійному двосторонньому потоку інформації від суб'єктів ЗЕД, органів державної влади, а також митних адміністрацій інших держав;

автоматизації усіх процесів митних процедур, митного контролю та оформлення вантажів до їх супроводження;

інформаційному забезпеченню правоохоронної діяльності та контролю за переміщенням товарів.

**"Єдине вікно"** – це механізм взаємодії декларантів, їхніх представників та інших зацікавлених осіб із органами доходів і зборів, іншими державними органами, установами й організаціями, уповноваженими на здійснення відповідних дозвільних або контрольних функцій щодо переміщення товарів, транспортних засобів комерційного призначення через митний кордон України, який забезпечує можливість одноразового подання в електронному вигляді через єдиний державний інформаційний вебпортал "Єдине вікно для міжнародної торгівлі" документів та/або відомостей з метою дотримання вимог щодо переміщення товарів, транспортних засобів комерційного призначення через митний кордон України.

#### **5.2. Порядок виконання роботи**

1. Відкрити портал "Єдине вікно для міжнародної торгівлі" за посиланням: [https://cabinet.customs.gov.ua.](https://cabinet.customs.gov.ua/)

2. За допомогою сервісу "Час очікування в пунктах пропуску" визначити, на яких саме пунктах виїзду з України є найбільша черга на момент виконання лабораторної роботи.

3. За допомогою сервісу "Перевірити статус VIN-код на предмет оформлення" на предмет наявності митного оформлення в Україні з 2014 року перевірити автомобілі, що мають такі VIN-коди:

ZFF77XJA5G0213757;

ZFF68NHAXD0191995;

ZFF68NHAXD0191995.

4. Знайдіть інформацію щодо порядку ввезення легкового автомобіля в Україну.

22

5. За допомогою сервісу "Автомобільний калькулятор" розрахуйте митні платежів, що сплачують під час митного оформлення автомобіля *Tesla Model S 85D 2015*, що була ввезена зі США.

6. За допомогою сервісу "Інтегрований митний тариф" знайдіть коди УКТ ЗЕД для таких товарів:

1) огірки мариновані (у скляній тарі);

2) корм для собак;

3) парфуми жіночі;

4) сорочка чоловіча.

7. За допомогою сервісу ["Залишок тарифної квоти"](https://cabinet.customs.gov.ua/etqlist) переглянути та проаналізувати на поточний рік:

залишок тарифних квот для імпорту з ЄС;

залишок тарифних квот для імпорту з Канади;

залишок тарифних квот для імпорту з Великобританії.

8. За допомогою сервісу "Місця оформлення за принципом Єдиного вікна" визначити місця, у яких здійснюють митне оформлення за принципом Єдиного вікна на Харківській митниці.

### **5.3. Звіт про лабораторну роботу**

Звіт про лабораторну роботу виконують згідно з вимогами до оформлення таких звітів у ХНЕУ ім. С. Кузнеця. Він має містити мету та завдання, сформульовані студентом на основі виданого викладачем варіанта. Звіт повинен містити малюнки-скріншоти та опис виконаних завдань.

Обсяг звіту має становити не менше трьох сторінок. Текст звіту має бути надруковано шрифтом *Times New Roman*, кг. 14 (у таблицях – кг. 12), міжрядковий інтервал 1,5 см. Абзаци слід починати з відступу, що дорівнює 1,25 см.

### **Завдання для самостійного опрацювання до теми 5**

Самостійно ознайомитися з усіма іншими можливостями "Єдиного вікна для міжнародної торгівлі", зокрема для бізнесу, спробувати їх використати.

23

### <span id="page-23-0"></span>**Лабораторна робота до теми 6. Автоматизовані інформаційні системи митного оформлення та контролю**

**Мета роботи** – засвоєння студентами навичок щодо розрахунку митних платежів, що потрібно сплатити під час митного оформлення автомобіля за допомогою спеціалізованих сайтів або/та програмних продуктів.

#### **6.1. Загальні методичні рекомендації**

З 1 липня 2022 року пільгове розмитнення автомобілів, яке діяло, вже скасовано. У період з 1 квітня 2022 року до 30 червня 2022 року можна було розмитнити автомобіль без сплати основних податків – мита, акцизу та ПДВ. З набранням чинності Закону України № 2325 від 21.06.2022 р. повернулася стандартна схема розмитнення.

Як приклад – ввезення автомобіля зі США. Під час його ввезення необхідно сплатити мито й інші податки.

*Мито* – 10 %. Це загальна ставка, на яку не впливає ні тип, ні об'єм двигуна, ні вік автомобіля. Сплачують мито з оцінної вартості автомобіля (= договірна/контрактна вартість, але не менша митної за базою митниці). Однак, якщо ввозити з країн, з якими є угоди про вільну торгівлю, то буде менша ставка – пільгова.

Наприклад, на 2022 рік існують такі знижені ставки митного збору для легкових автівок, що були у вжитку: ЄС – 3,6 %; Канада – 0 % (на автомобілі б/в до 5 років, діє до 31.12.2022 р.), Грузія – 0 % (це можливо за дотримання умов безмитної торгівлі, серед яких сертифікат походження СТ-1, безпосередня закупівля, пряме відвантаження).

*Акцизний податок*. Автомобілі та кузови для них – [підакцизний](https://www.golovbuh.com.ua/article/7610-pdaktsizn-tovari)  [товар.](https://www.golovbuh.com.ua/article/7610-pdaktsizn-tovari) Акциз розраховують за простою формулою:

А = 50 євро × об'єм двигуна × коефіцієнт віку, (6.1) де коефіцієнт віку – це кількість повних років віку автомобіля за техпаспортом із року, наступного за роком виробництва автівки.

У 2022 р. коефіцієнт віку визначають за простою формулою: 2022 – рік випуску автомобіля за техпаспортом – 1. Наприклад, автомобіль 2017 р. випуску. Коефіцієнт віку = 2022 – 2017 – 1 = 4.

Коефіцієнт віку може бути більший 1, але не більший 15. Наприклад, автомобіль 2004 р. випуску. Коефіцієнт 2022 – 2004 – 1 = 17. Але у формулу брати 15.

Якщо об'єм бензинового двигуна більший 3 тис. куб. см (для дизельного – 3,5 тис. куб. см), то базовий акциз зростає з 50 євро до 100 євро (для дизеля – з 75 до 150 євро). Курс євро – це офіційний від НБУ на день розмитнення автівки.

*Податок на додану вартість (ПДВ)* – 20 %. Цей податок сплачують на всі імпортовані товари. Слід звернути увагу на досить важливий нюанс: ПДВ нараховують не на ціну, яка була сплачена під час придбанні автомобіля, а на суму, яку розраховують так:

База оподаткування ПДВ = договірна вартість (але не менша, ніж митної вартості автомобіля за інформаційною базою митниці) + митний збір + акцизний податок. (6.2)

### **6.2. Порядок виконання роботи**

За допомогою сайтів *QD Professional* і *MD Office* [\(https://qdpro.com.ua,](https://qdpro.com.ua/) [https://www.mdoffice.com.ua\)](https://www.mdoffice.com.ua/) або інших митних калькуляторів визначити коди УКТ ЗЕД та розрахувати митні платежі на автомобілі, що були імпортовані зі США. Заповнити табл. 6.1 – 6.5, використовуючи актуальні курси валют.

Таблиця 6.1

### **Автомобіль 1**

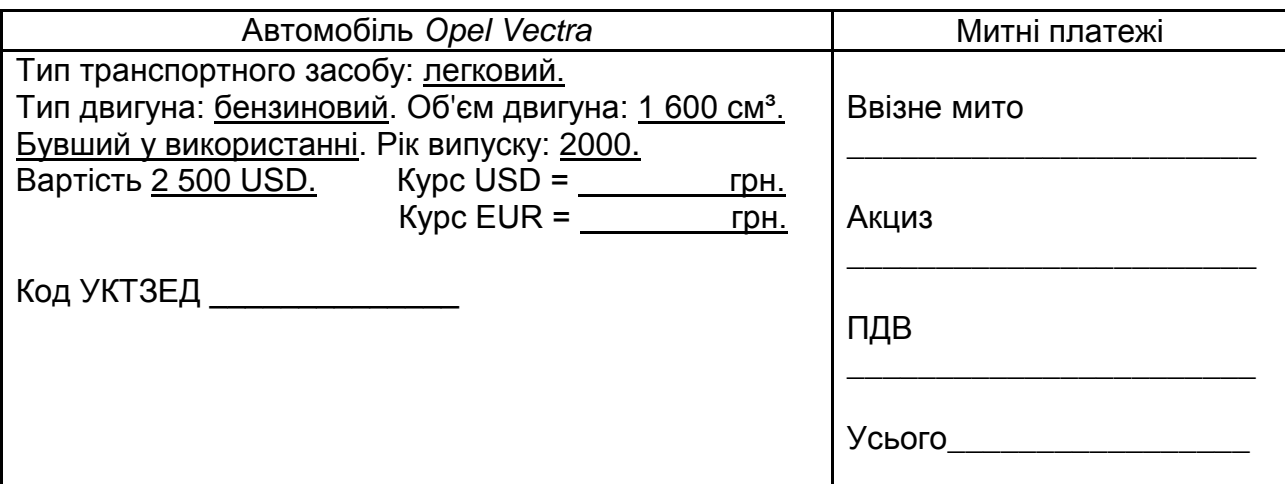

### Таблиця 6.2

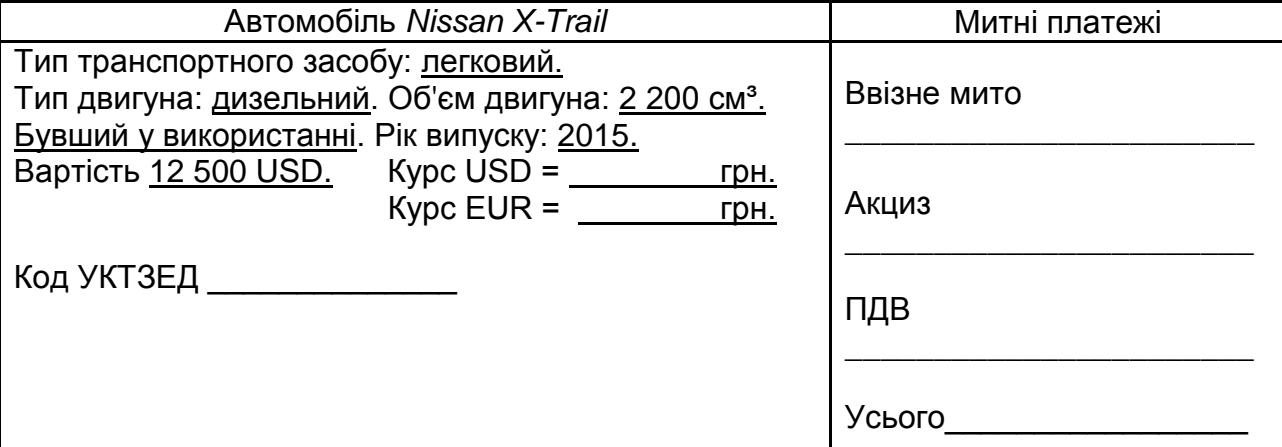

### **Автомобіль 2**

### Таблиця 6.3

### **Автомобіль 3**

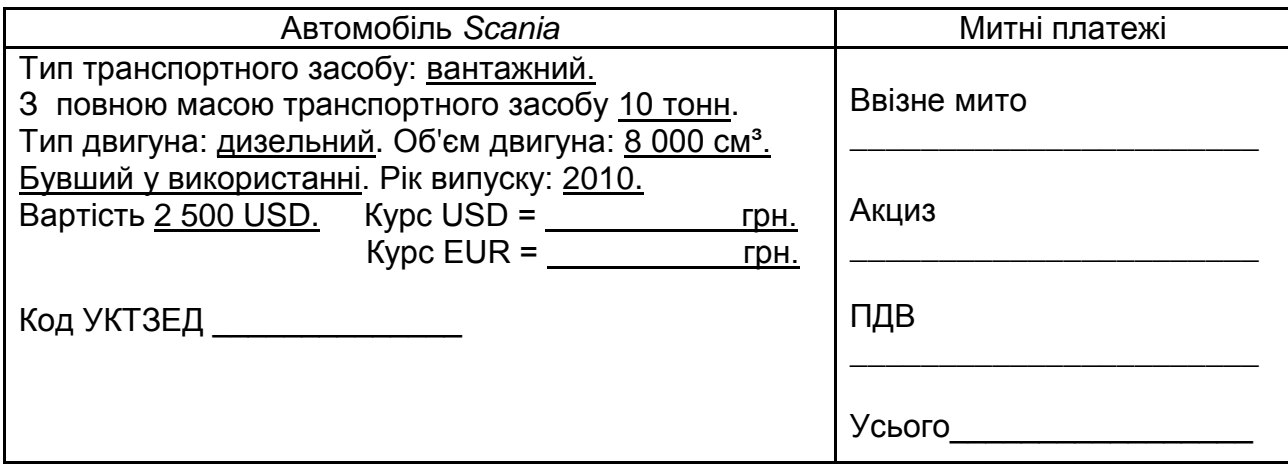

### Таблиця 6.4

### **Автомобіль 4**

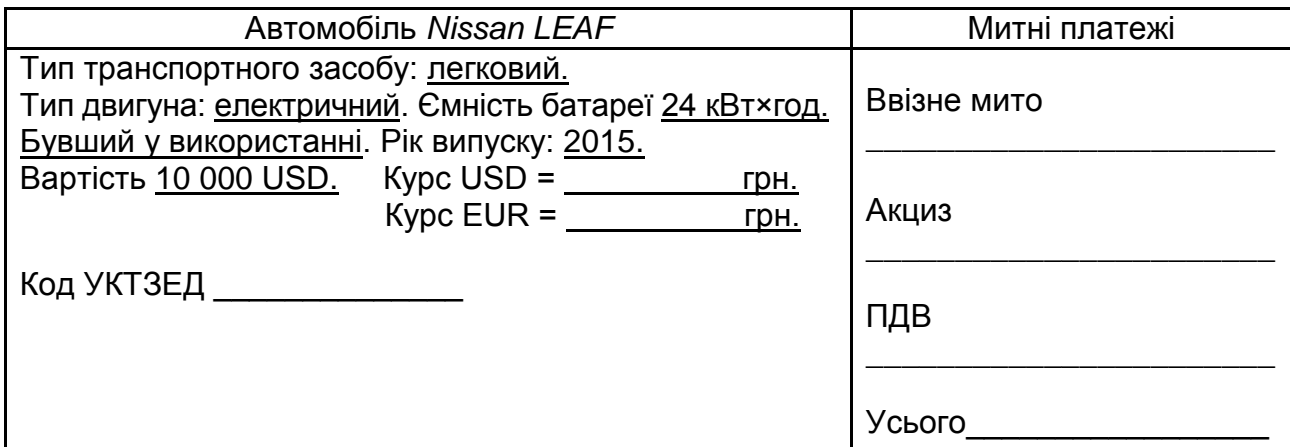

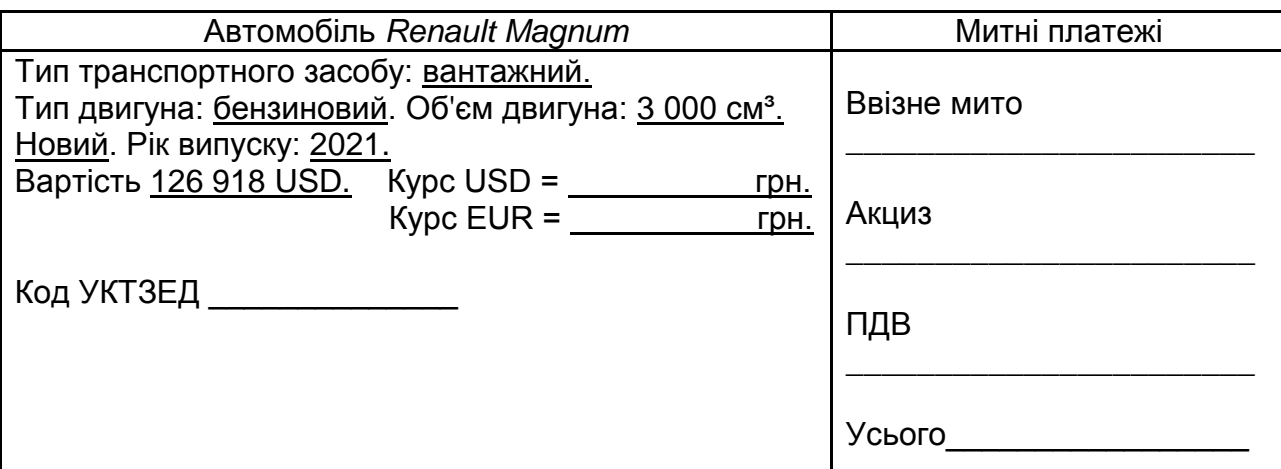

### **Автомобіль 5**

### **6.3. Звіт про лабораторну роботу**

Звіт про лабораторну роботу виконують згідно з вимогами до оформлення таких звітів у ХНЕУ ім. С. Кузнеця. Він має містити мету та завдання, сформульовані студентом на основі виданого викладачем варіанта. Звіт повинен містити заповнену таблицю з кодами УКТ ЗЕД.

Обсяг звіту має становити не менше трьох сторінок. Текст звіту має бути надруковано шрифтом *Times New Roman*, кг. 14 (у таблицях – кг. 12), міжрядковий інтервал 1,5 см. Абзаци слід починати з відступу, що дорівнює 1,25 см.

### **Завдання для самостійного опрацювання до теми 6**

### *Тести*

1. Сукупність планової нормативної та інформації розпорядника для здійснення господарських процесів – це:

а) інформаційний потік з зовнішнього середовища;

б) інформаційний потік з системи у зовнішнє середовище;

в) інформаційний потік із системи управління на об'єкт управління;

г) інформаційний потік від об'єкта управління до системи управління.

2. За ступенем охоплення завдань управління інформаційні технології розподіляють на:

а) ІТ у централізованих автоматизованих ІС та ІТ у децентралізованих системах оброблення даних;

б) ІТ електронного оброблення даних, ІТ автоматизації функцій управління, ІТ підтримки прийняття рішень, ІТ електронного офісу, ІТ експертної підтримки;

в) традиційні, нові та високі ІТ;

г) локальні, багаторівневі, розподілені ІТ.

3. За способом побудови мережі виокремлюють інформаційні технології розподілені на:

а) ІТ у централізованих автоматизованих ІС та ІТ у децентралізованих системах оброблення даних;

б) ІТ електронного оброблення даних, ІТ автоматизації функцій управління, ІТ підтримки прийняття рішень, ІТ електронного офісу, ІТ експертної підтримки;

в) традиційні, нові та високі ІТ;

г) локальні, багаторівневі, розподілені ІТ.

4. За способом використання засобів обчислювальної техніки під час оброблення інформації інформаційні технології розподіляють на:

а) ІТ у централізованих автоматизованих ІС та ІТ у децентралізованих системах оброблення даних;

б) ІТ електронного оброблення даних, ІТ автоматизації функцій управління, ІТ підтримки прийняття рішень, ІТ електронного офісу, ІТ експертної підтримки;

в) традиційні, нові та високі ІТ;

г) локальні, багаторівневі, розподілені ІТ.

5. Об'єднання процесів, за допомогою яких реалізують функції збирання, накопичення, зберігання, оброблення і передавання даних із застосуванням технічних засобів – це:

а) технологія;

б) інформаційна технологія;

в) інформаційна система;

г) потокова модель.

6. Сучасною тенденцією розвитку інформаційних технологій є:

а) перетворення інформаційного продукту на результати розрахунково-аналітичної роботи персонального комп'ютера;

б) перетворення інформаційного продукту на результати функціонування та оброблення даних соціальних мереж;

в) перетворення інформаційного продукту на специфічну послугу, яку надають індивідуальному користувачеві персонального комп'ютера;

г) перетворення інформаційного продукту на гібрид між результатом розрахунково-аналітичної роботи й специфічною послугою, яку надають індивідуальному користувачеві персонального комп'ютера.

7. Сучасними тенденцією розвитку інформаційних технологій не є:

а) дивергенція;

б) глобалізація;

в) конвергенція;

г) політизація.

8. Технологія, заснована на застосуванні комп'ютерів, активній участі користувачів в інформаційному процесі, високому рівні дружного користувальницького інтерфейсу, широкому використанні пакетів прикладних програм загального й проблемного призначення тощо – це:

а) висока інформаційна технологія;

б) інформаційна система;

в) нова інформаційна технологія;

г) традиційна інформаційна технологія.

9. Інформаційні технології не залежать від таких компонентів:

а) технічних засобів;

б) персоналу, здатного використовувати їх;

в) організації, яка об'єднує засоби і персонал в єдиному процесі;

г) ступені дівергенції інформаційних систем.

10. Основу технології оброблення даних складають процеси:

а) перетворення вхідної інформації на результатну;

б) перетворення вихідної інформації на результатну;

в) перетворення результативної інформації на аналітичну;

г) перетворення аналітичної інформації на вихідну.

### <span id="page-29-0"></span>**Лабораторна робота до теми 7. Формування, подання та оброблення електронної звітності**

**Мета роботи** – засвоєння студентами навичок у складанні митної декларації під час експорту товарів за допомогою програмного продукту QD Professional.

### **7.1. Загальні методичні рекомендації**

**Митна декларація (МД)** – це заява встановленої форми, в якій особою зазначено митну процедуру, що підлягає застосуванню до товарів, та передбачені законодавством відомості про товари, умови і способи їхнього переміщення через митний кордон України та щодо нарахування митних платежів, необхідних для застосування цієї процедури (визначення, надане в статті 4 [Митного кодексу](https://ua-broker.com/go/http:/zakon5.rada.gov.ua/laws/show/4495-17) України).

Відповідно до частини 1 статті 257 [Митного кодексу](https://ua-broker.com/go/http:/zakon5.rada.gov.ua/laws/show/4495-17) України декларування здійснюють шляхом заявлення за встановленою формою з зазначенням точних відомостей про товари, мету їх переміщення через митний кордон України, а також відомостей, необхідних для здійснення їх митного контролю та митного оформлення. У процесі застосування письмової форми декларування можуть використовувати як електронні документи, так і документи на паперовому носії.

Перелік відомостей, що підлягають внесенню до митних декларацій, обмежується лише тими відомостями, які є необхідними для цілей справляння митних платежів, формування митної статистики, а також для забезпечення додержання вимог Митного кодексу України та інших законодавчих актів (частина 7 статті 257 [Митного кодексу](https://ua-broker.com/go/http:/zakon5.rada.gov.ua/laws/show/4495-17) України).

Митну декларацію складає митний брокер або декларант за допомогою відповідного програмного забезпечення; разом із МД для митного оформлення надають її електронну копію. Порядок заповнення митної декларації, а також особливостей тих чи інших її граф, залежно від обраного митного режиму, регламентовано наказом Міністерства фінансів України.

Один екземпляр МД призначено для декларування однієї партії товару. Заповнення митної декларації проводять на партію товарів, загальна вартість якої перевищує еквівалент 100 євро. Під час декларування підакцизних товарів, товарів, що підлягають експортному контролю, товарів, що поміщуються в режим митного складу, а також у деяких інших випадках МД заповнюють незалежно від вартості таких товарів.

Форми митних декларацій затверджено ПКМУ від 21.05.2012 р. № 450 "Питання, пов'язані із застосуванням митних декларацій".

Вантажна митна декларація має два типи: основна форма МД-2 і додаткова форма МД-3. Це спеціальний бланк, що самокопіюється у чотирьох примірниках.

Електронна форма митної декларації є основною. У разі електронного декларування паперові бланки митної декларації не використовують. Сучасні програмні продукти, а саме *QD Professional*, допомагають у процесі складання митних декларацій.

Експорт товарів – це митний режим, відповідно до якого товари вивозять за межі митної території України для вільного обігу без зобов'язання про їхнє повернення на цю територію та без встановлення умов їхнього використання за межами митної території України.

Під час експорту підлягає сплаті тільки вивізне (експортне) мито, яке сплачують на загальних підставах за ставками, встановленими на експорт деяких товарів відповідними законами України.

#### **7.2. Порядок виконання роботи**

Необхідно скласти митну декларацію за формою МД 2, у якості митного декларанта вказати себе.

Декларують партію товару, що буде експортована до Угорщини (адреса одержувача CSOM-2001 Kft., Zador u. 16, 1181 Budapest, Hungary).

1. Паперова склянка біла 270 мл. Ціна 0,18 євро за одиницю. Кількість 70 200 шт.

2. Паперова склянка кольорова 270 мл. Ціна 0,23 євро за одиницю. Кількість 72 000 шт.

3. Паперова склянка кольорова 340 мл. Ціна 0,27 євро за одиницю. Кількість 302 000 шт.

4. Ланч-бокс білий. Ціна 1,2 євро за одиницю. Кількість 1 680 шт.

5. Ланч-бокс сірий. Ціна 1,2 євро за одиницю. Кількість 240 шт.

Умови постачання FCA. Транспортування буде здійснюватися автомобільним транспортом. Номер автомобіля WDJ664. Відправник (виробник товару) – ФОП Пікітенко Р. В., що мешкає за адресою: Запорізьке шосе, 59/245, м. Дніпро, 49040.

Банківські реквізити – UA 743535330000026002408628002 АТ "ПРИ-ВАТБАНК", МФО 351533.

Вага партії товару: брутто – 2 974,60 кг, нетто – 2 835,60 кг.

### **7.3. Звіт про лабораторну роботу**

Звіт про лабораторну роботу виконують згідно з вимогами до оформлення таких звітів у ХНЕУ ім. С. Кузнеця. Він має містити мету та завдання, сформульовані студентом на основі виданого викладачем варіанта. Звіт повинен містити заповнену декларацію (малюнки-скріншоти).

Обсяг звіту має становити не менше трьох сторінок. Текст звіту має бути надруковано шрифтом *Times New Roman*, кг. 14 (у таблицях – кг. 12), міжрядковий інтервал 1,5 см. Абзаци слід починати з відступу, що дорівнює 1,25 см.

### **Завдання для самостійного опрацювання до теми 7**

### *Тести*

1. Для якого етапу розвитку ІТ характерні економія машинних ресурсів, щоб за умови мінімальної ємності пам'яті, яку займає програма, забезпечувалась максимальна кількість операцій, що виконує програма за одиницю машинного часу:

а) етапу машинних ресурсів;

б) етапу програмування;

в) етапу нових інформаційних технологій;

г) етапу високих ІТ?

2. Для якого етапу розвитку ІТ характерно те, що програмне забезпечення містить вже не тільки індивідуальні додатки, а й системи конференцій, підтримує мультимедіа і тривимірну графіку:

а) етапу машинних ресурсів;

б) етапу програмування;

в) етапу нових інформаційних технологій;

г) етапу високих ІТ?

3. Основним завданням технології якого етапу розвитку ІТ була економія людських ресурсів:

а) етапу машинних ресурсів;

- б) етапу програмування;
- в) етапу нових інформаційних технологій;
- г) етапу високих ІТ?

4. Концептуальною базою якого з етапів розвитку ІТ були автоформалізація фахових знань користувачів в обчислювальному середовищі АРМів та інтелектуалізація всіх форм взаємодії користувачів із технічними засобами:

а) етапу машинних ресурсів;

б) етапу програмування;

в) етапу нових інформаційних технологій;

г) етапу високих ІТ?

5. Який з принципів функціонування ІТ полягає в тому, що необхідно встановити такі зв'язки між структурними елементами системи, які забезпечували б її сумісність і взаємодію з іншими системами з урахуванням можливості поповнення й оновлення її функцій та складу без порушення функціонування АІС:

а) системності;

б) стандартизації;

в) продуктивності;

г) пристосування?

6. Який з принципів функціонування ІТ полягає в тому, що під час створення систем має бути раціонально застосовано типові, уніфіковані елементи, проєктні рішення, пакети прикладних програм тощо:

а) системності;

б) стандартизації;

в) продуктивності;

г) пристосування?

7. Який з принципів функціонування ІТ полягає в тому, що існують жорсткі вимоги до термінів оброблення інформації, оперативне надання інформації:

а) системності;

б) ефективності;

в) продуктивності;

г) пристосування?

8. Який з принципів функціонування ІТ полягає в тому, що наявні інформаційні системи мають бути придатними для модифікації та розширення, навіть за умови повної модифікації системи інформація має бути збереженою:

а) системності;

б) стандартизації;

в) надійності;

г) пристосування?

9. Характеристика інформаційної системи, яка описує рівень автоматизації управлінських робіт – це:

а) функціональна повнота;

б) функціональна надійність;

в) адаптивна надійність;

г) економічна ефективність.

10. Характеристика ІС виконувати свої функції, якщо вони змінюються в межах умов, зумовлених розвитком системи керування об'єкта впродовж заданого проміжку часу, – це:

а) функціональна повнота;

б) своєчасність;

в) адаптивна надійність;

г) економічна ефективність.

### <span id="page-33-0"></span>**Лабораторна робота до теми 8. Забезпечення інформаційної безпеки митних органів**

**Мета роботи** – засвоєння студентами навичок у складанні митної декларації під час імпорту товарів за допомогою програмного продукту *QD Professional.*

### **8.1. Загальні методичні рекомендації**

Імпорт товарів – це митний режим, відповідно до якого товари ввозять на митну територію України для вільного обігу без обмеження строку їх перебування на цій території та можуть бути використані без будь-яких митних обмежень.

Під час імпорту сплачують:

ввізне (імпортне мито) – на загальних підставах за ставками Митного тарифу України, що діють на день оформлення вантажної митної декларації;

акцизний податок – щодо окремих товарів на загальних підставах за ставками, встановленими відповідними законами для підакцизних товарів, які імпортують в Україну;

податок на додану вартість.

Для здійснення митного контролю та митного оформлення товарів і транспортних засобів, які переміщуються через митний кордон України, зазвичай потрібні: митна декларація, товарно-транспортні документи на перевезення (залізнична накладна (УМВС (СМГС), ЦІМ (СІМ)), авіанакладна (*АІГ Waybill*), коносамент (*Bill of Lading*), товарно-транспортна накладна тощо, зовнішньоекономічний контракт, рахунок (інвойс) або інший документ, що підтверджує ціну товару, документи, необхідність надання яких визначають нормативно-правові акти Державної митної служби України з урахуванням мети переміщення, виду транспорту, характеру товару, способів розрахунку та інших чинників, які впливають на митні процедури, декларація про встановлені виробником або імпортером максимальні роздрібні ціни на підакцизні товари та інші документи.

Митну декларацію у більшості випадків складають та подають в електронному вигляді.

#### **8.2. Порядок виконання роботи**

Необхідно скласти митну декларацію за формою МД 2, у якості митного декларанта вказати себе.

Декларують партію товару, що буде імпортована з Угорщини (адреса відправника-виробника CSOM-2001 Kft., Zador u. 16, 1181 Budapest, Hungary).

1. Паперова склянка біла 270 мл. Ціна 0,18 євро за одиницю. Кількість 70 200 шт.

2. Паперова склянка кольорова 270 мл. Ціна 0,23 євро за одиницю. Кількість 72 000 шт.

3. Паперова склянка кольорова 340 мл. Ціна 0,27 євро за одиницю. Кількість 302 000 шт.

4. Ланч-бокс білий. Ціна 1,2 євро за одиницю. Кількість 1 680 шт.

5. Ланч-бокс сірий. Ціна 1,2 євро за одиницю. Кількість 240 шт.

Умови поставки EXW. Транспортування буде здійснюватися автомобільним транспортом. Номер автомобіля WDJ664. Отримувач товару – ФОП Пікітенко Р. В., що мешкає за адресою: Запорізьке шосе, 59/245, м. Дніпро, 49040.

Банківські реквізити – UA 743535330000026002408628002, АТ "ПРИ-ВАТБАНК", МФО 351533.

Вага партії товару: брутто – 2 974,60 кг, нетто – 2 835,60 кг.

#### **8.3. Звіт про лабораторну роботу**

Звіт про лабораторну роботу виконують згідно з вимогами до оформлення таких звітів у ХНЕУ ім. С. Кузнеця. Він має містити мету та завдання, сформульовані студентом на основі виданого викладачем варіанта. Звіт повинен містити заповнену декларацію (малюнки-скріншоти).

Обсяг звіту має становити не менше трьох сторінок. Текст звіту має бути надруковано шрифтом *Times New Roman*, кг. 14 (у таблицях – кг. 12), міжрядковий інтервал 1,5 см. Абзаци слід починати з відступу, що дорівнює 1,25 см.

#### **Завдання для самостійного опрацювання до теми 8**

Проаналізувати порядок заповнення митної декларації, затверджений Наказом Міністерства фінансів України від 30.05.2012 р. № 651 "Про затвердження Порядку заповнення митних декларацій на бланку єдиного адміністративного документа".

### **Рекомендована література**

#### **Основна**

<span id="page-35-1"></span><span id="page-35-0"></span>1. Буйницька О. П. Інформаційні технології та технічні засоби навчання / О. П. Буйницька. – Київ : вид-во ЦУЛ, 2012. – 240 с.

2. Митна справа : підручник / О. П. Гребельник. – 4-е вид., оновл. та доп. – Київ : ЦУЛ, 2014. – 472 с.

3. Годяк А. І. Митне право України : навч. посіб. / А. І. Годяк, О. М. Ілюшик, Я. П. Павлович-Сенета. – Львів : СПОЛОМ, 2017. – 308 с.

4. Інформаційні митні технології : підручник / за ред. П. В. Пашка. – Київ : "Знання", 2011. – 391 с.

5. Митна справа : навч. посіб.-практикум / за заг. ред. проф. О. Є. Кузьміна. – Київ : Каравела, 2014. – 232 с.

6. Мережко Н. В. Митна справа : підручник / Н. В. Мережко, П. В. Пашко, О. В. Рождественський ; за ред. П. В. Пашка. – Київ : Київ. нац. торг.-екон. ун-т, 2016. – 572 с.

7. Митне регулювання зовнішньоекономічної діяльності : навч. посіб. / К. Ю. Величко, В. О. Козуб, Л. Л. Носач та ін. – Харків : Форт, 2017. – 221 с.

8. Митний менеджмент : посібник / Т. В. Калінеску, Ю. А. Романовська, О. М. Антіпов ; Східноукр. нац. ун-т ім. Володимира Даля. – Сєвєродонецьк : Вид-во СНУ ім. В. Даля, 2015. – 371 с.

9. Митні інформаційні технології : навч. посіб. / за ред. Пашка П. В. – Київ : Знання, 2011. – 391 с.

### **Додаткова**

<span id="page-36-0"></span>10. Вітер Д. В. Митна політика і стратегія митної безпеки ЄС у контексті спільної Європейської політики безпеки / Д. В. Вітер // Митна безпека. – 2013. – № 1–2. – С. 164–169.

11. Годяк А. І. Деякі питання правового регулювання компромісу в справі про порушення митних правил / А. І. Годяк // Науковий вісник Львівського державного університету внутрішніх справ. Серія Юридична. – Львів : ЛьвДУВС, 2016. – Вип. 1. – С. 160–167.

12. Годованець О. В. Стратегічні орієнтири реалізації системи управління ризиками в митних органах // Формування ринкових відносин в Україні. – 2014. – № 10. – С. 101–106.

13. Губа М. О. Місце і роль митного оподаткування в системі економічної безпеки держави / М. О. Губа // Економіка, фінанси, право. – 2012. – № 11. – С. 23–26.

14. Костяна О. В. Митна безпека: її сутність і місце в системі національної безпеки держави / О. В. Костяна // Бізнес-інформ. – 2020. – № 11. – С. 76–82.

15. Костяна О. В. Проблеми ефективності адміністрування митних платежів в Україні / О. В. Костяна // Бізнес-Інформ. – 2019. – № 10, С. 213–219.

16. Настюк В. Я. Особливості державного управління щодо забезпечення митної безпеки України / В. Я. Настюк // Митна безпека. Серія : Право. – 2010. – № 1. – С. 22–294.

<span id="page-36-1"></span>17. Пашко П. В. Умови та чинники забезпечення митної безпеки / П. В. Пашко // Митна справа. – 2010. – № 1 (67). – С. 5–16.

### **Інформаційні ресурси**

18. Офіційний сайт ДМСУ. – Режим доступу : https://customs.gov.ua/.

## **Зміст**

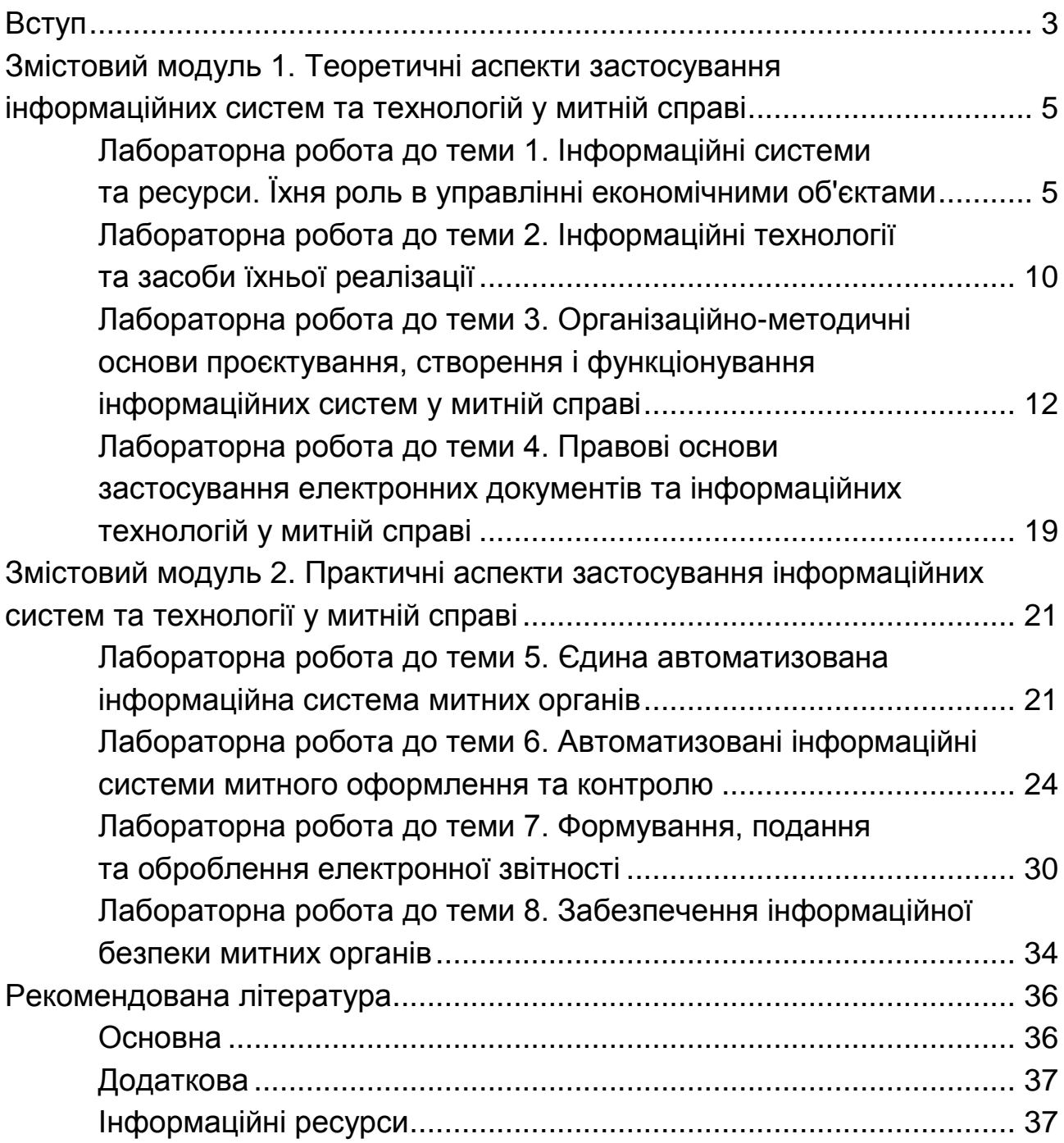

НАВЧАЛЬНЕ ВИДАННЯ

# **ІНФОРМАЦІЙНІ СИСТЕМИ ТА ТЕХНОЛОГІЇ В МИТНІЙ СПРАВІ**

**Методичні рекомендації до лабораторних та самостійних робіт студентів спеціальності 072 "Фінанси, банківська справа та страхування" освітньої програми "Митна справа" першого (бакалаврського) рівня**

*Самостійне електронне текстове мережеве видання*

Укладачі: **Костяна** Оксана Вікторівна **Гунько** Катерина Ігорівна

Відповідальний за видання *В. Ф. Тищенко*

Редактор *В. О. Дмитрієва*

Коректор *В. Ю. Труш*

План 2023 р. Поз. № 58 ЕВ. Обсяг 39 с.

Видавець і виготовлювач – ХНЕУ ім. С. Кузнеця, 61166, м. Харків, просп. Науки, 9-А

*Свідоцтво про внесення суб'єкта видавничої справи до Державного реєстру ДК № 4853 від 20.02.2015 р.*